#### HUGE! 381 modules and 174GB database

Khalid Baheyeldin

### [http://2bits.com](http://2bits.com/) Drupal Camp Toronto 2012

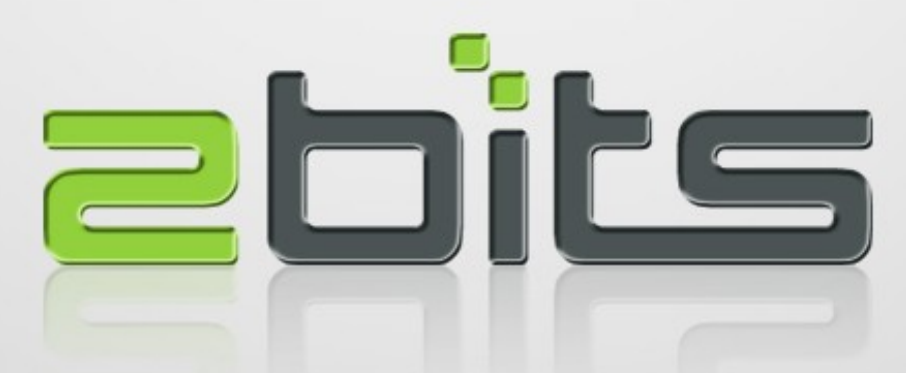

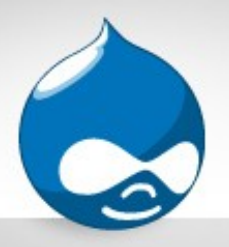

### About Khalid

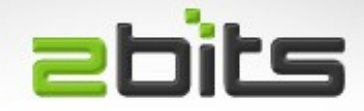

- 27 years in software development and consulting
- First computer: Sinclair ZX Spectrum
- Experience: Mainframe, UNIX
- Open Source: Linux, LAMP
- Full time open source developer, contributor and consultant

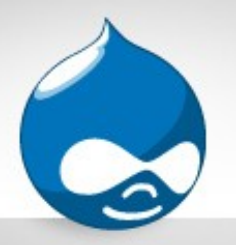

# About Khalid (cont'd)

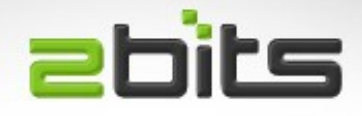

- Drupal since 2003
- Core features as well as 37+ contrib modules
- Member of the Advisory Board of the Drupal Association
- Co-Founder of the Waterloo Region Drupal Users Group
- Drupal talks at DrupalCons, DrupalCamps, DUGs
- Also Ontario Linux Fest, KW LUG
- Google Summer of Code (2005 to 2010)

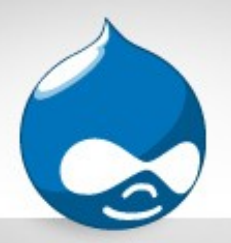

### About 2bits.com

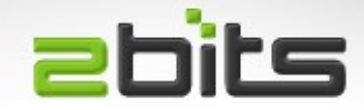

- Founded in 1999 as a partnership, incorporated since 2007
- Drupal since 2003
- Services
	- Specialize in Drupal scalability and performance
		- Performance Assessment (various flavours)
		- Hosting provisioning, tuning and management
		- Drupal custom module development
- International clientele
- Extensive in depth articles and testimonials at http://2bits.com

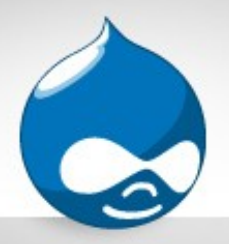

How HUGE?

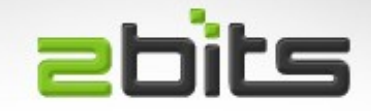

- 381 modules (more than we've ever seen or heard of)
- 178,446 MB database (174GB)
- 707 million rows total
	- 49.65 million nodes
	- 215 million rows (content\_field\_biblio\_mesh\_nids)
	- 117 million rows (content\_field\_mesh\_qualifier\_names)
	- 71.4 million biblio\_contributor

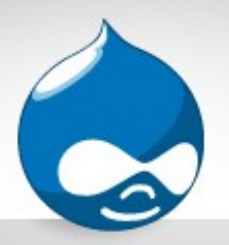

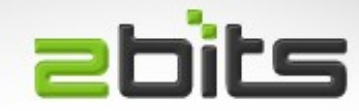

### **Data format**

- 18GB database dump (using mysqldump) compressed tar archive
- On a 3TB HPFS+ (Mac/OSX filesystem)
- Linux cannot mount HPFS+ file systems greater than 2TB!
- Find a Mac laptop ...
- Copy over the network to Linux
- Fast using Ethernet ...

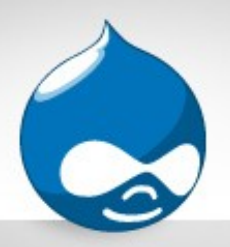

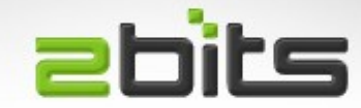

### **Traditional Method**

• Usual way, using the command:

- gunzip - c db.sql.gz | mysql dbname

- 5 days for 84,449 MB to be imported
- Extrapolated, it would be 10+ days to complete
- Not linear, gets slower as it progresses

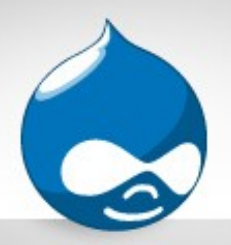

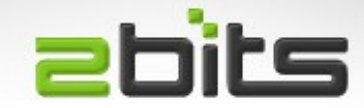

### **Maatkit mk-parallel-dump**

- Perl script
- Deprecated, many warnings against using it
- Not in Maatkit's successor, Percona Toolkit

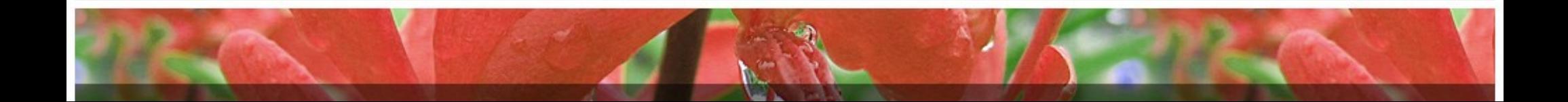

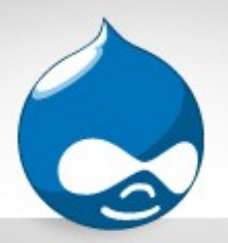

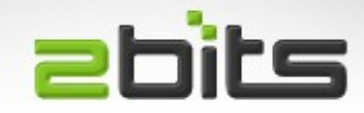

### **Mydumper / Myloader**

- Written in C, by current and ex-MySQL employees
- Configurable number of parallel threads
- Recommended : one thread per physical CPU
- Uses standard mysqldump format, compressed:
	- One db.table-schema.sql.gz
	- Multiple db.table.0000n.sql.gz
- Full article on [http://2bits.com](http://2bits.com/)

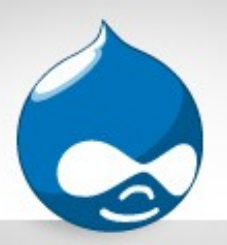

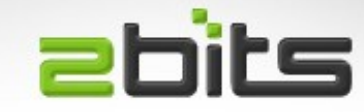

#### **Mydumper / Myloader (cont'd)**

- Version in Ubuntu 12.04 LTS repository does not work (segmentation fault)
- We compiled it from source
- Also, needs patching (details in article)
- Load time: 3 days, 16 hours, 15 minutes

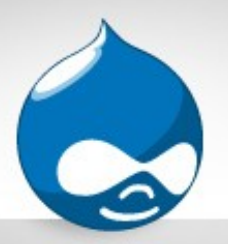

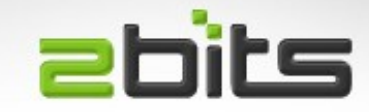

#### **Drop Indexes Before Loading**

- Create tables as usual using db.tbl-schema files.
- Wrote a script to massage db.table-schema files, and remove the secondary indexes, using ALTER TABLE DROP INDEX ...
- Load time: 8 hours 15 minutes!
- Adding the indexes: 6 hours 32 minutes
- Total: 14 hours 47 minutes!

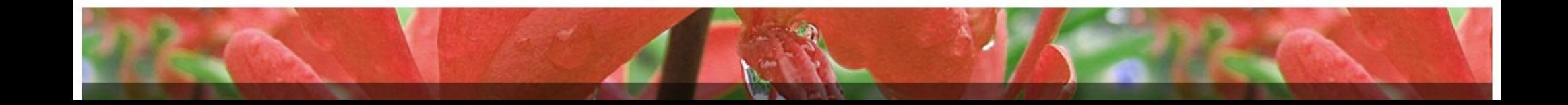

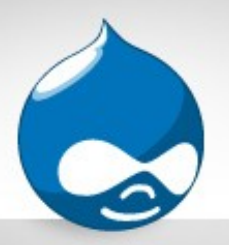

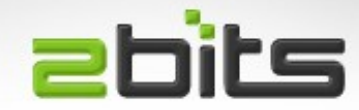

#### **Barracuda File Format**

- Default file format is "antelope"
- Changed by: innodb\_file\_format=barracuda
- Load time: 10 hours 30 minutes
- Adding the indexes: 6 hours 52 minutes
- Total: 17 hours and 22 minutes
- Database size is 165,955 MB

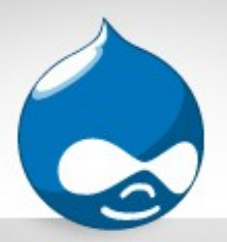

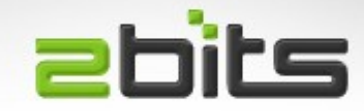

#### **Compressed Row Format**

- Must have: innodb\_file\_format=barracuda
- For each table: ALTER TABLE ... ROW\_FORMAT=COMPRESSED KEY\_BLOCK\_SIZE=8
- Load time: 20 hours 8 minutes
- Adding the indexes: 9 hours 2 minutes
- Database size is only 87,000 MB!
- Think Solid State Disks (SSDs)

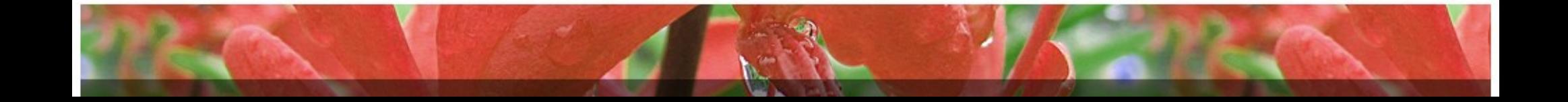

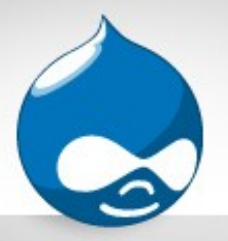

## Solid State Disks

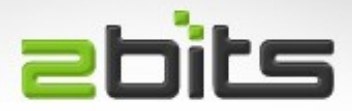

- IOPS (I/O operation per second)
	- 7200 RPM SATA disks: 100 IOPS
	- 15K RPM SAS: 210 IOPS
	- Desktop SSD: 50,000 to 80,000 IOPS
	- Enterprise SSD (PCIe): 300,000 to 1,200,000 IOPS
- Marketing figures (maximums, idealized tests)
- Watch for limitations elsewhere (SATA chipset)
- Finite number of read/write cycles, wear levelling
- Expensive

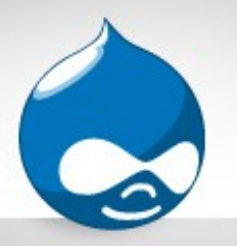

# Side Benefit: Backup

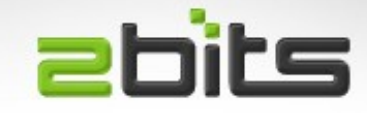

- Using Mydumper, you can cut down backup time drastically
- Because of parallel processing, and chunking large tables
- On another site, down from 8 minutes to 35 seconds!

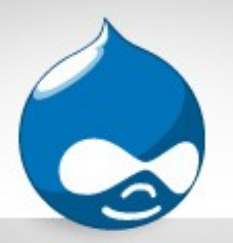

## Side Benefit: Backup

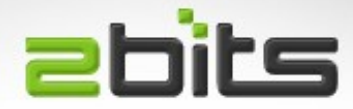

#### • Tables in chunks

- 1.5M live.nodewords.sql.gz
- 1.9M live.node\_revisions.sql.gz
- 2.4M live.search\_index.sql.gz
- 3.7M live.profile\_values.00000.sql.gz
- 3.7M live.profile\_values.00001.sql.gz
- 6.6M live.votingapi\_vote.00000.sql.gz
- ...
- 8.5M live.votingapi\_vote.00010.sql.gz
- 12M live.sessions.sql.gz
- 20M live.users.sql.qz

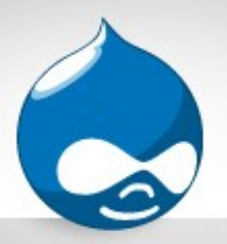

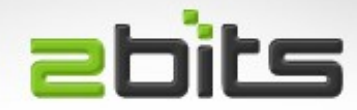

### **Helpful configuration params**

- innodb-file-per-table
- $\bullet$  innodb\_flush\_method = O\_DSYNC
- innodb\_flush\_log\_at\_trx\_commit = 2
- Up to 10X improvement for write performance
- Comment out these, since they increase writes to disk
	- log\_slow\_queries
	- log\_bin

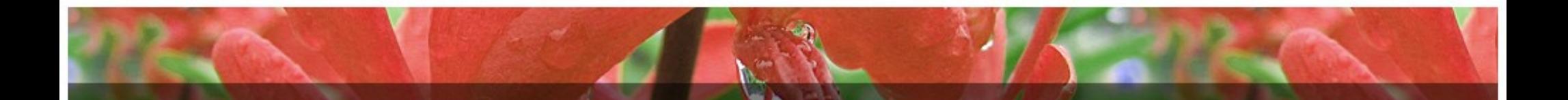

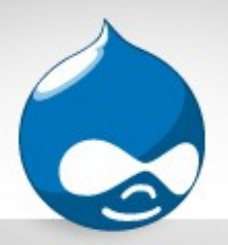

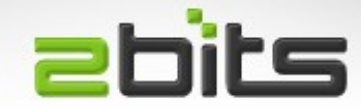

### **MySQL Parallel Script**

- By Andrew Berry
	- https://github.com/deviantintegral/mysql-parallel
- Wrapper Script
- Requires GNU Parallel
	- Not in Ubuntu's repo 12.04 LTS
- Parallel Bzip2 (optional)
- Does not break down large tables into chunks

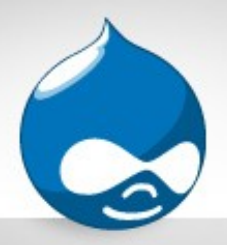

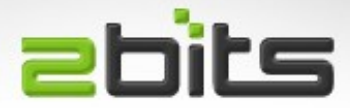

- 381 modules enabled
	- 18 core modules
	- 36 custom modules
	- 92 exported feature
	- 16 contrib modules, forked
	- Rest are contrib modules

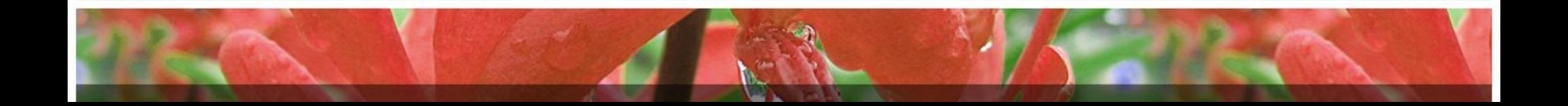

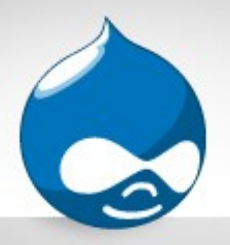

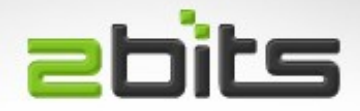

- 760 files are being loaded for each request
	- Think require\_once() from ctools, views, ...
	- APC helps with that, but still, lstat() calls are done to each file to check its timestamp
- 10-20% of page load time was just file loading!
- Eating CPU
	- 27,782 calls to module\_implements() per page request!
	- 23,243 calls to module\_hooks()

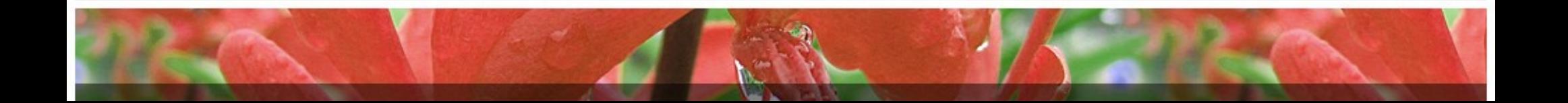

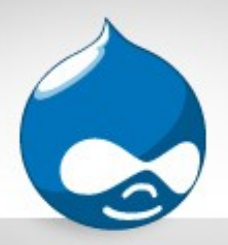

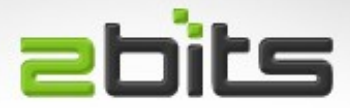

- Disable stuff like:
	- devel
	- table\_wizard, schema
	- memcache, memcache\_admin
	- views\_ui
	- admin\_menu
- Other sites (two recent sites, unused)
	- context, context\_ui, context\_layouts

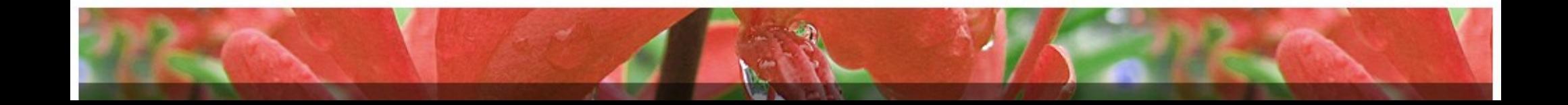

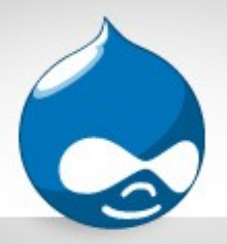

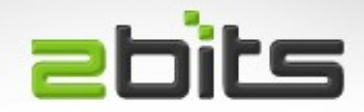

- The good news:
	- Site was able to reduce the number of modules from 381 to 207 only!
	- Script to aggregate features in less files than what they are exported in.
	- Plan to contribute the script

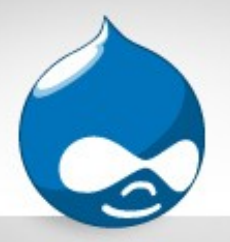

Views

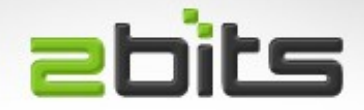

- Make sure views are cached, goes a long way ...
- Consider reducing number of items displayed in a view
	- Users are not going to read through a list of 50 nodes, 10 or 15 are sufficient
	- Reduces rendering time
	- Reduces memory usage per page

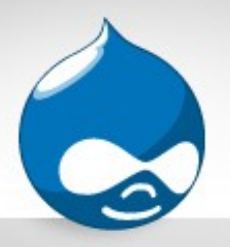

### Features

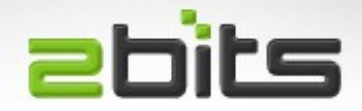

- 92 exported modules
- Many of them have a .module that is empty, or only does a require\_once() to a .inc.
- Could be combined
	- "mega feature" (cf. University of Waterloo)
	- Creative post-processing script

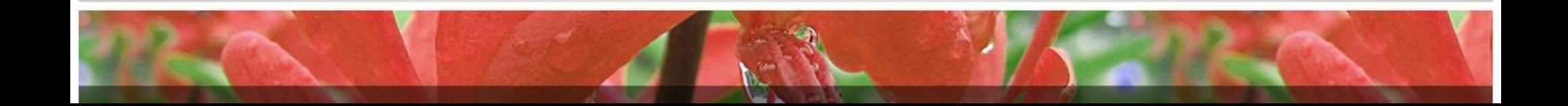

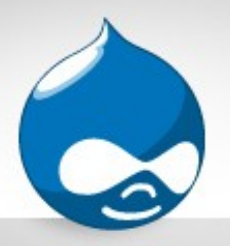

### Memcache

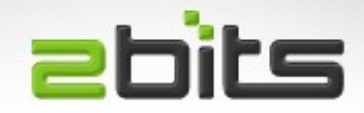

- You don't need the "memcache" nor the "memcache\_admin" modules enabled, just the include in settings.php
- Make sure you have PHP memcache 2.2.6 or later
- Add this to php.ini, if you use more than one memcached server
	- memcache.hash\_strategy = "consistent"

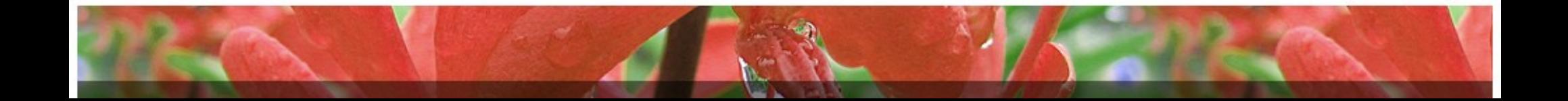

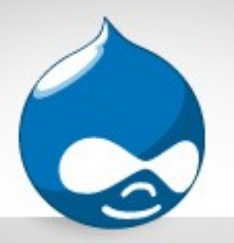

### Page Cache vs. Varnish **Ebits**

- Observed 3 modules that have variations of these:
	- **\$conf['cache'] = FALSE;**
	- **\$GLOBALS['conf']['cache'] = CACHE\_DISABLED;**
- Attempt to disabling page cache: "flag", "biblio", "invite"
- Means some pages will not be cached for anonymous users

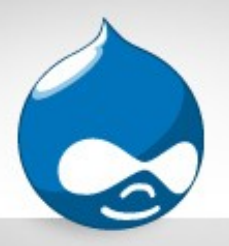

# Logging

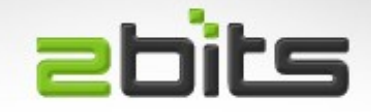

- As recommended for large sites, use syslog and disable dblog.
- However, a subsite shared the database, and had a prefixed *xyz\_watchdog* table in the same database
- A special use script that ran daily did not hush PHP notices for each field
	- Undefined property: stdClass::\$foo
- Millions of rows logged to *xyz* watchdog in the same database!

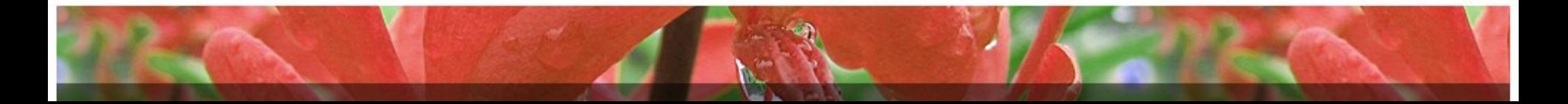

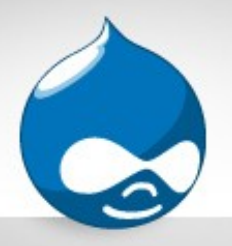

### Node Access

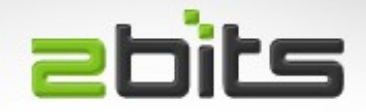

- No node access modules used on the site
- However, some were enabled in the past and disabled, causing over 6 million rows to still be present in the *node\_access* table.
- The table needs to be reset back to one row, its pristine state

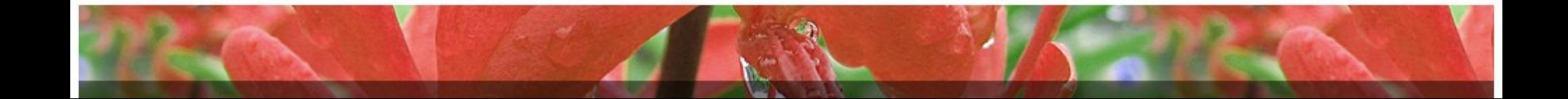

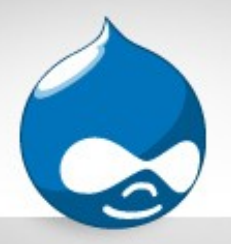

# Elysia Cron

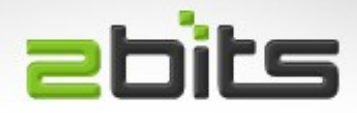

- Allows fine grained tuning of cron
- How frequent individual cron hooks run, and when
- For example: Can defer slow hooks to after midnight
- On Drupal 7, set the internal cron to "Never", rather than the default, and run cron externally

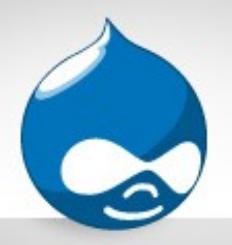

### PHP network calls

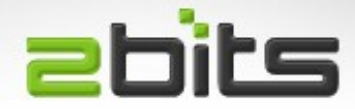

- Site uses Sphinx
- Multiple calls per page load
- Can add up to 300 milliseconds
- Frequent issue with sites we investigate

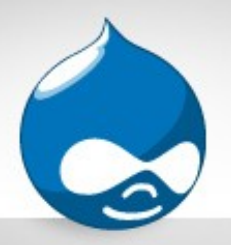

### Fast 404

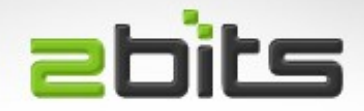

- Built in feature in Drupal 7
- Prevents Drupal from booting for static files (.jpg, gif, .png, .css, .js, ...)
- Uncomment it in your settings.php

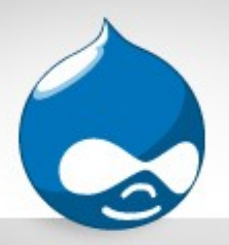

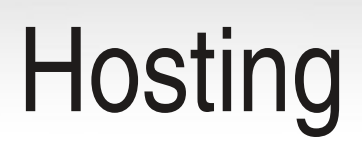

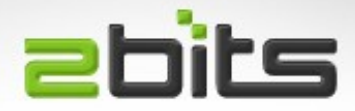

- Acquia, which is Amazon AWS based
- No access to the database server
- Usual "Cloud" pros and cons
	- Disks cannot be virtualised (bad neighbors? Can't be sure)
	- Variability in performance (good, good, sloooow, good, ...)
	- Gets expensive as you grow
	- Amazon AWS downtime (3 major incidents in 2012, so far!)
- Evaluating alternatives (e.g. dedicated hosting)

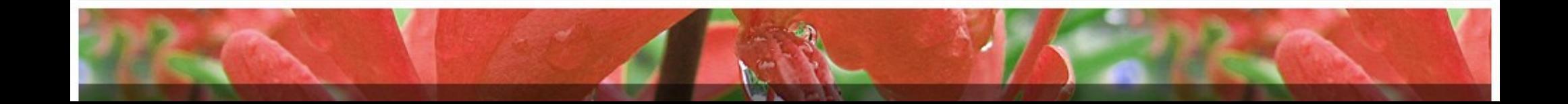

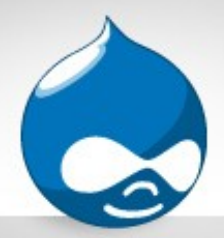

### What is this site?

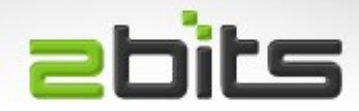

#### Anyone interested to know?